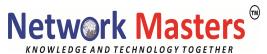

## AZ-800: Administering Windows Server Hybrid Core Infrastructure

# Deploy and manage Active Directory Domain Services (AD DS) in on premises and cloud environments

#### **Deploy and manage AD DS domain controllers**

- deploy and manage domain controllers on-premises
- deploy and manage domain controllers in Azure
- deploy Read-Only Domain Controllers (RODCs)
- troubleshoot flexible single master operations (FSMO) roles

#### Configure and manage multi-site, multi-domain, and multi-forest environments

- · configure and manage forest and domain trusts
- configure and manage AD DS sites
- configure and manage AD DS replication

### **Create and manage AD DS security principals**

- create and manage AD DS users and groups
- manage users and groups in multi-domain and multi-forest scenarios
- implement group managed service accounts (gMSAs)
- join Windows Servers to AD DS, Azure AD DS, and Azure AD

#### Implement and manage hybrid identities

- implement Azure AD Connect
- manage Azure AD Connect Synchronization

•

- implement Azure AD Connect cloud sync
- integrate Azure AD, AD DS, and Azure AD DS
- manage Azure AD DS
- manage Azure AD Connect Health
- manage authentication in on-premises and hybrid environments
- configure and manage AD DS passwords

#### Manage Windows Server by using domain-based Group Policies

- implement Group Policy in AD DS
- implement Group Policy Preferences in AD DS
- implement Group Policy in Azure AD DS

#### Manage Windows Servers and workloads in a hybrid environment

#### Manage Windows Servers in a hybrid environment

deploy a Windows Admin Center gateway server

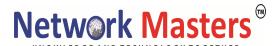

- configure a target machine for Windows Admin Center
- configure PowerShell Remoting
- configure CredSSP or Kerberos delegation for second hop remoting
- configure JEA for PowerShell Remoting

## Manage Windows Servers and workloads by using Azure services

- manage Windows Servers by using Azure Arc
- assign Azure Policy Guest Configuration
- deploy Azure services using Azure Virtual Machine extensions on non-Azure machines
- manage updates for Windows machines
- integrate Windows Servers with Log Analytics
- integrate Windows Servers with Azure Security Center
- manage laaS virtual machines (VMs) in Azure that run Windows Server
- implement Azure Automation for hybrid workloads
- create runbooks to automate tasks on target VMs
- implement DSC to prevent configuration drift in laaS machines

#### Manage virtual machines and containers

#### Manage Hyper-V and guest virtual machines

- enable VM enhanced session mode
- manage VM using PowerShell Remoting, PowerShell Direct, and HVC.exe
- configure nested virtualization
- configure VM memory
- configure Integration Services
- configure Discrete Device Assignment
- configure VM Resource Groups
- configure VM CPU Groups
- configure hypervisor scheduling types
- manage VM Checkpoints
- implement high availability for virtual machines
- manage VHD and VHDX files
- configure Hyper-V network adapter
- configure NIC teaming
- configure Hyper-V switch

#### **Create and manage containers**

- create Windows Server container images
- manage Windows Server container images
- configure Container networking
- manage container instances

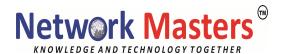

## Manage Azure Virtual Machines that run Windows Server

- manage data disks
- resize Azure Virtual Machines
- configure continuous delivery for Azure Virtual Machines
- configure connections to VMs
- manage Azure Virtual Machines network configuration

# Implement and manage an on-premises and hybrid networking Infrastructure

## Implement on-premises and hybrid name resolution

- integrate DNS with AD DS
- create and manage zones and records
- configure DNS forwarding/conditional forwarding
- integrate Windows Server DNS with Azure DNS private zones
- implement DNSSEC

#### Manage IP addressing in on-premises and hybrid scenarios

- implement and manage IPAM
- implement and configure the DHCP server role (on-premises only)
- resolve IP address issues in hybrid environments
- create and manage scopes
- create and manage IP reservations
- implement DHCP high availability

#### Implement on-premises and hybrid network connectivity

- implement and manage the Remote Access role
- implement and manage Azure Network Adapter
- implement and manage Azure Extended Network
- implement and manage Network Policy Server role
- implement Web Application Proxy
- implement Azure Relay
- implement site-to-site virtual private network (VPN)
- implement Azure Virtual WAN
- implement Azure AD Application Proxy

#### Manage storage and file services

### **Configure and manage Azure File Sync**

- create Azure File Sync service
- create sync groups

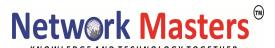

- create cloud endpoints
- register servers
- create server endpoints
- configure cloud tiering
- monitor File Sync
- migrate DFS to Azure File Sync

## **Configure and manage Windows Server file shares**

- configure Windows Server file share access
- configure file screens
- configure File Server Resource Manager (FSRM) quotas
- configure BranchCache
- implement and configure Distributed File System (DFS)

## **Configure Windows Server storage**

- configure disks and volumes
- configure and manage Storage Spaces
- configure and manage Storage Replica
- configure Data Deduplication
- configure SMB direct
- configure Storage Quality of Service (QoS)
- configure file systems